Measure Developer Webinar

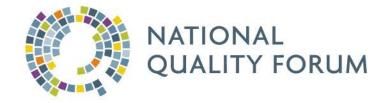

November 21, 2011

## Today's Agenda

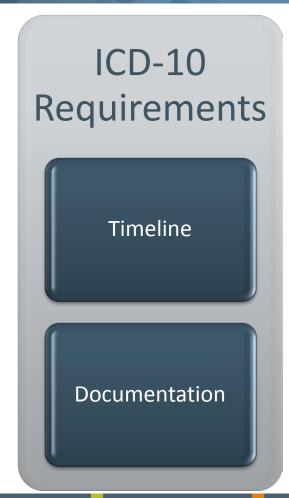

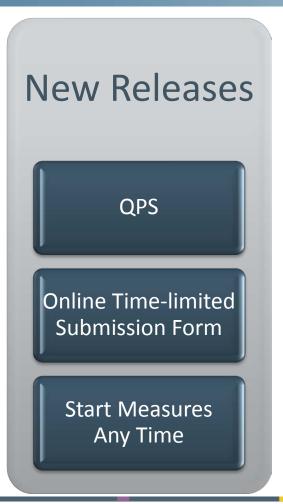

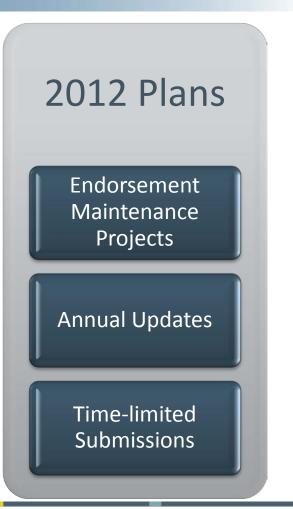

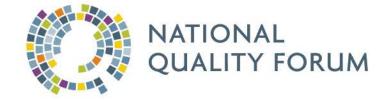

## **ICD-10 CODES**

### Transition to ICD-10

10/1/2011

 NQF now requires ICD-9 and ICD-10 for all measures

10/1/2013

ICD-10 required for HIPAA transactions

1/1/2014

 No longer accept ICD-9 for NQF measures

### ICD-10 Timeline

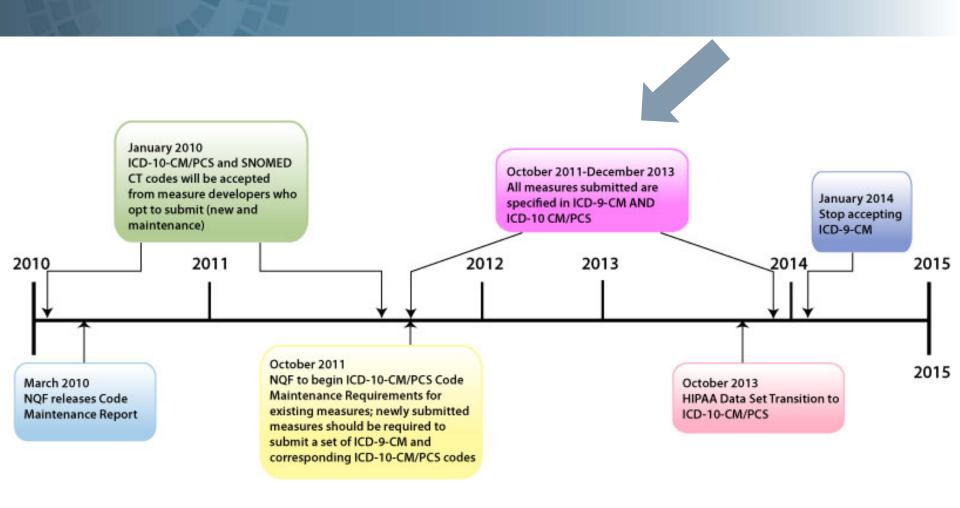

## Required Documentation

1. Statement of Intent

2. Codes

3. Process

#### 1. Statement of Intent for ICD-10

Convert this measure to a new code set

Take advantage of the more specific code set

The intent of the measure has changed.

May need ad hoc review or review in upcoming project

### 1. Statement of Intent for ICD-10

#### **New Measure**

 In the Validity section, data field 2b2.2. Analytic Method.

## **Annual Update or Measures Undergoing Maintenance**

In the Release Notes

# 1. Statement of Intent for ICD-10: New Measure

#### NQF Measure Submission Form, Version 5.0, Scientific Acceptability tab

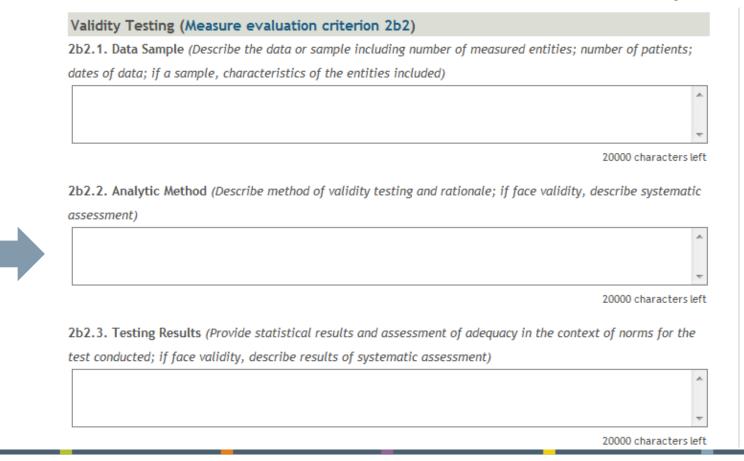

# 1. Statement of Intent for ICD-10: Annual Update

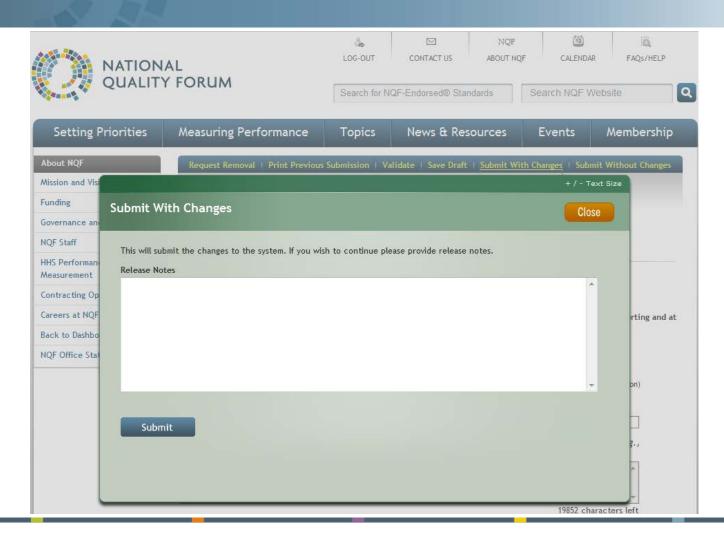

# 1. Statement of Intent for ICD-10: Measures Undergoing Maintenance

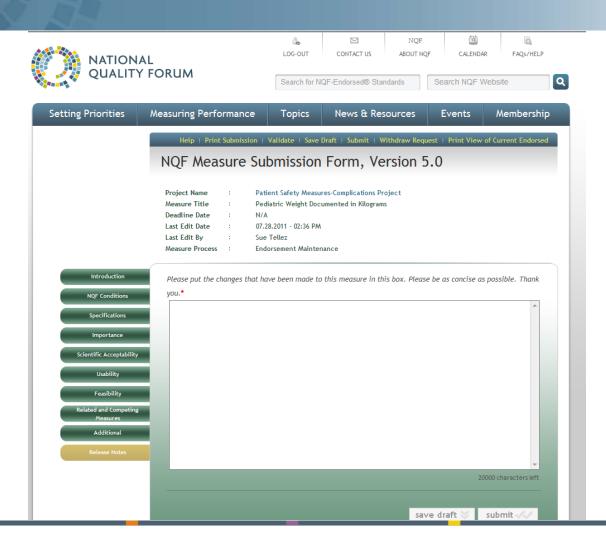

### 2. Codes

#### **Excel Spreadsheet**

- Full listing of ICD-9 and ICD-10 codes, with code definitions
- The conversion table (if there is one)

#### 2. Codes

### New Measure or Measures Undergoing Maintenance

- Include ICD-10 codes
   (with definitions) in
   Numerator Details,
   Denominator Details, and/or
   Exclusion Details as
   appropriate
- Attach Excel at data field
   2a1.30. Data Dictionary or
   Code Table

#### **Annual Update**

- Include ICD-10 codes
   (with definitions) in
   Numerator Details,
   Denominator Details, and/or
   Exclusion Details as
   appropriate
- E-mail Excel file tomeasuremaintenance@qualityforum.org

# 2. Code Tables: New Measure or Measures Undergoing Maintenance

#### NQF Measure Submission Form, Version 5.0, Specifications tab

2a1.30. Data Dictionary or Code Table (Please provide a web page URL or attachment if exceeds 2 pages. NQF strongly prefers URLs. Attach documents only if they are not available on a web page and keep attached file to 5 MB or less.)

O URL
Attachment

## 3. Process: New Measures or Measures Undergoing Maintenance

- Enter **process** of determining ICD-10 codes into the Validity section, data field **2b2.2**. **Analytic Method**
- If ICD-10 **testing data** is available, enter that into the Validity section, data field **2b2.3**. **Testing Results**
- If necessary, add **attachments** at bottom of Scientific Acceptability tab, data field **2.1. Supplemental Testing**Methodology Information

# 3. Process: New Measures or Measures Undergoing Maintenance

#### NQF Measure Submission Form, Version 5.0, Scientific Acceptability tab

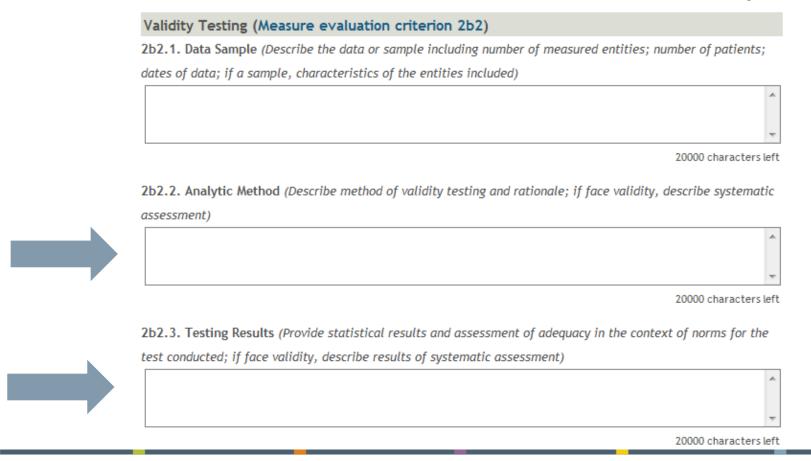

## 3. Process: Annual Update

- Document the process of determining the ICD-10 codes (Word or PDF), including:
  - Names and credentials of experts
  - Summary of stakeholder comments
  - Results of any testing
- Send attachments to <u>measuremaintenance@qualityforum.org</u>
   when submitting Annual Update
  - Cannot add attachments to Annual Updates online at this time, so NQF staff will do it behind the scenes

### **NQF** Guidance

#### ICD-10-CM/PCS Coding Maintenance Operational Guidance

Available on NQF Web site at:

http://www.qualityforum.org/Publications/2010/10/ICD-10-CM/PCS Coding Maintenance Operational Guidance.aspx

## Questions?

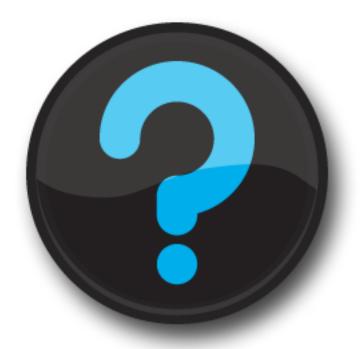

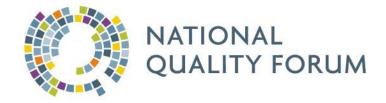

## **NEW RELEASES**

# QPS: Quality Positioning System (www.qualityforum.org/QPS/)

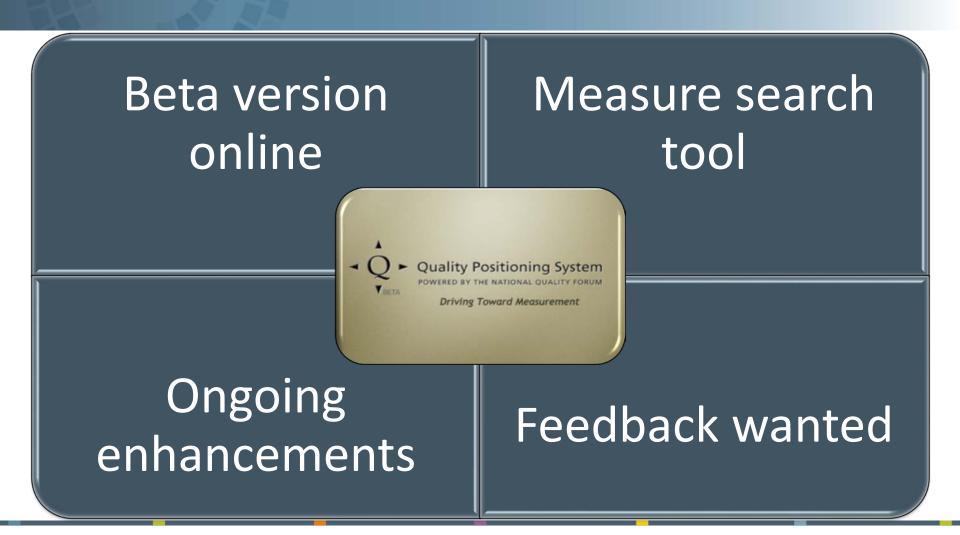

### Online Time-Limited Endorsement Form

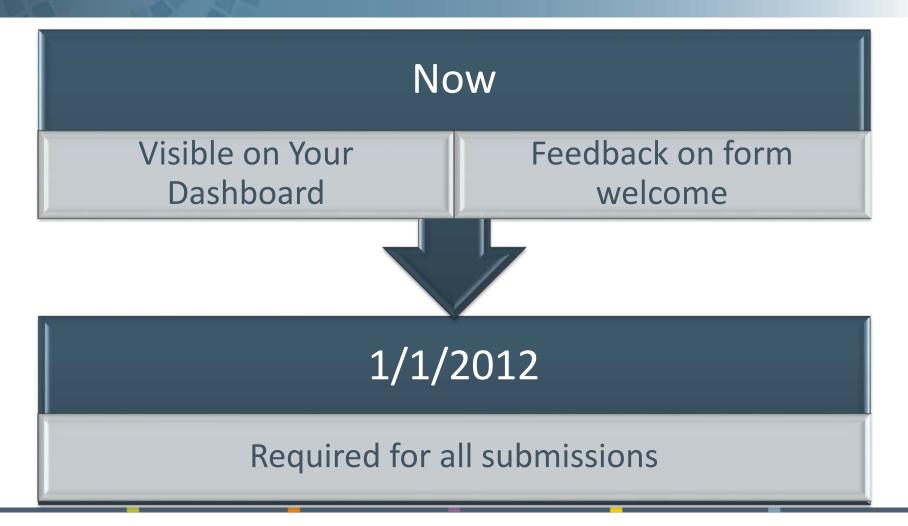

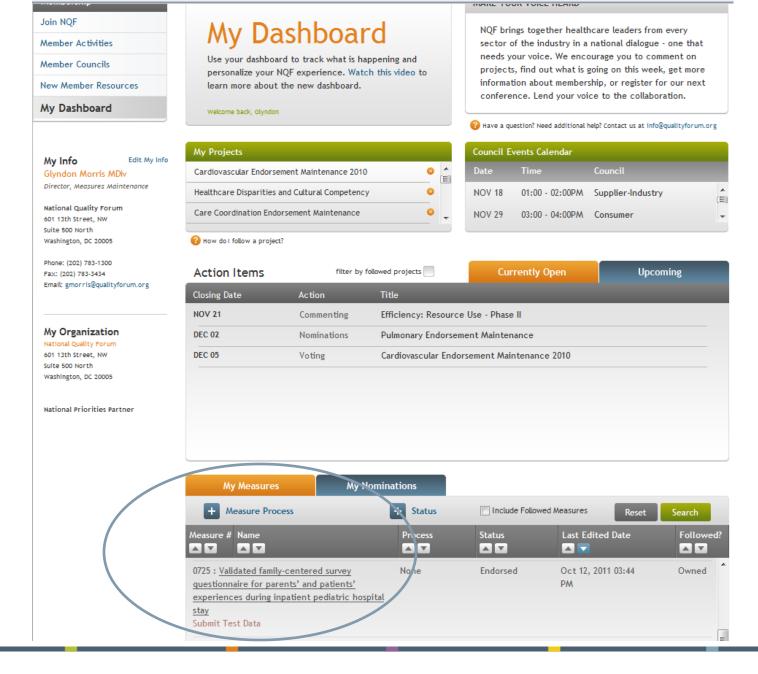

## To Open the Time-Limited Endorsement Form

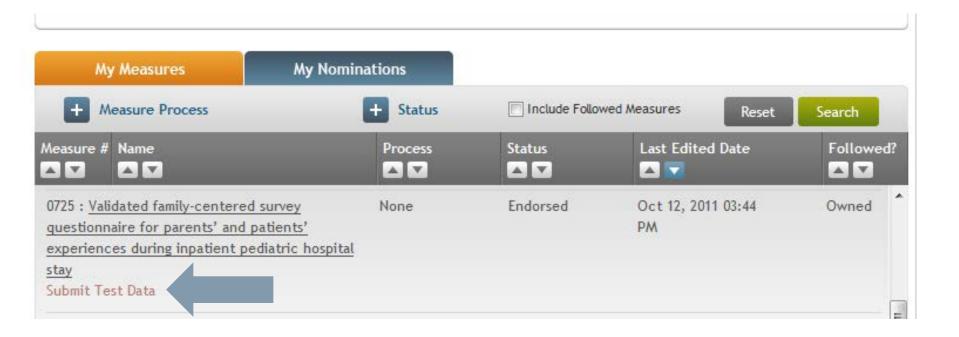

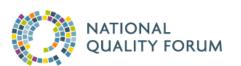

ಹಿ

LOG-OUT

CONTACT US

NQF ABOUT NQF

CALENDAR

FAQs/HELP

Search for NQF-Endorsed® Standards

Search NQF Website

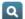

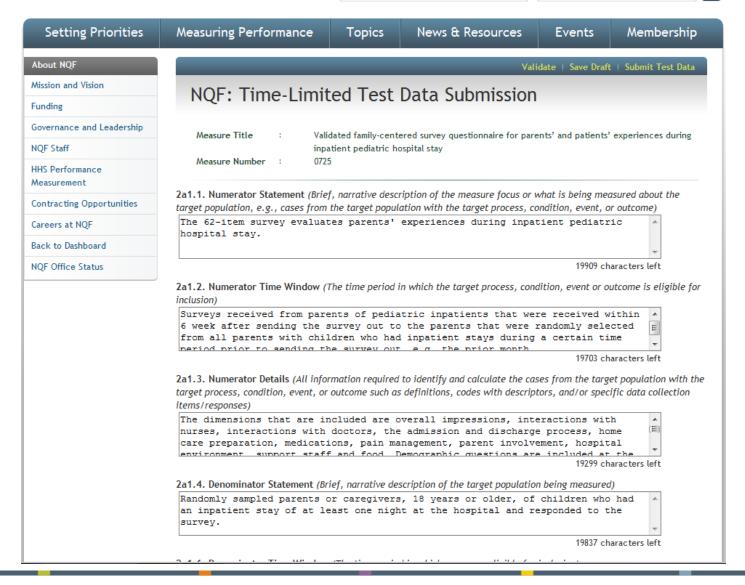

## Reminder: Submit Measures Anytime

Start when you are ready

## Submit when project starts

 NQF staff will work with you to identify appropriate project for your measure

## Reminder: Submit Measures Anytime

Available to start a measure anytime

Lets NQF know measures are coming

Allows you to work when convenient for you

| Setting Priorities                                            | Measuring Performance Topics News & Resources                                                                                                    | Events Membership                                                                                                    |
|---------------------------------------------------------------|----------------------------------------------------------------------------------------------------|----------------------------------------------------------------------------------------------------|
| Measuring Performance                                         | + / - Text Size   Print   Email   Share                                                                                                    | Related Information                                                                                                    |
| ABCs of Measurement                                           | Submitting Standards                                                                                                    | Measure Evaluation Criteria                                                                                                    |
| Consensus Development Process  Consensus Development Projects | NQF endorses performance measures and practices as voluntary consensus standards. Interested stewards and/or developers of measures or practices may submit their                                                                                                    | For more detailed information on measure evaluation criteria, please see the following reports:  • Measure Harmonization Final Report • Measure Testing Task Force Final Report       |
| Submitting Standards                                          | standards for consideration by NQF.                                                                                                    |                                                                                                    |
| Measure Maintenance                                           | Online Measure Submission                                                                                                    |                                                                                                    |
| NQF-Endorsed® Standards                                       | To submit a measure, a steward must complete and electronically submit the online measure submission form for each measure they wish to submit to NQF for consideration.                                                                                                    |                                                                                                    |
| Improving NQF's Processes                                     | NOE is now using an online Measure Submission Form, Version 5.0. The new online                                                                                                    | Report                                                                                                    |
|                                                               | NQF is now using an online Measure Submission Form, Version5.0. The new online submission form includes a variety of new features and allows the user to:  • Gain secure access to the submission form from any location with an internet connection; • Save a draft version of the form and return to complete it at his or her convenience; and • Print a hard copy of the submission form for reference.  To review the questions included in the measure submission form, a print view of the online form (PDF) is available. For more information on the function of the online submission from, please consult the Users' Guide to NQF's Online Measure Submission Form (PDF). To review some examples of the type of information NQF is seeking in the measure submission, review the related information for examples for evidence and measure testing. | Evaluation and Measure Submission Guidance (presentation PDFs):  • Measure Testing and Scientific Acceptability of Measure Properties • Evidence and Importance to Measure and Report |
|                                                               | Measure Evaluation  NQF evaluates measures against four standardized Measure Evaluation Criteria: Importance to Measure and Report (PDF), Scientific Acceptability of Measure Properties (PDF), Usability and Feasibility (PDF). Information regarding the criteria as well as guidance documents can be found on the Measure Evaluation Criteria page.                                                                                                    |                                                                                                    |
|                                                               | Open Submission Process                                                                                                    |                                                                                                    |
|                                                               | Measure developers are now able to begin a measure submission at any time:<br>Submit Your Measure Now                                                                                                    |                                                                                                    |
|                                                               | The purpose of providing the online submission form unrelated to a particular project is to give measure developers another venue to indicate readiness to NQF, regardless of topic. It also increases NQFs awareness and knowledge of what measures are in the                                                                                                    |                                                                                                    |

## Questions?

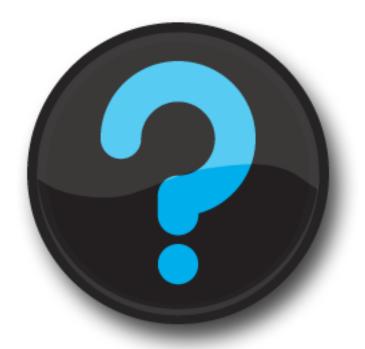

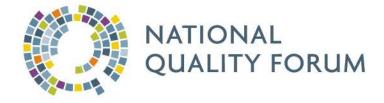

## **2012 PLANNING**

# 2012 Endorsement Maintenance (Proposed to HHS)

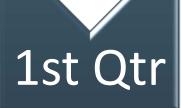

- Cancer EM: Call for Measures ends 1/13
- Pulmonary/Critical Care EM: Measures by 1/13
- Behavioral Health Phase 1: Measures by 2/14

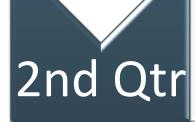

- Gastrointestinal (GI)
- Patient Experience
- Infectious Disease Phase 1

# 2012 Endorsement Maintenance (Proposed to HHS)

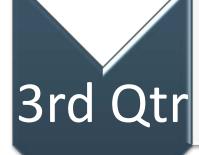

- Neurology Phase 1
- HEENT
- Health Care Systems

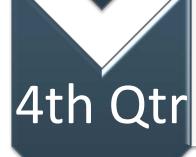

- Functional Status
- Infectious Disease Phase 2
- Neurology Phase 2
- Behavioral Health Phase 2

## What You Can Expect for 2012

List of Measures

NQF to send out full list by end of 2011

NQF staff always available

Answer questions about forms or documentation

## **Annual Update Exceptions**

## No Annual Update needed if:

- Measure is in a current project
- Measure is in a project to start in 2012

### If time-limited endorsement:

 Update should be included with timelimited review

## 2012 Annual Updates Timeline

1st Qtr Due 3/31/2012 2nd Qtr Due 6/30/2012 3rd Qtr Due 9/30/2012 4th Qtr Due 12/31/2012

## **Annual Update Process**

Notice provided at start of quarter

Updates due at end of quarter

One reminder sent if not received

NQF review completed within 45 days of end of quarter

### **Next Steps:**

- Updated to NQF Web site (if no material changes made)
- Ad hoc review (if material changes made)

#### 2012 Review of Time-Limited Endorsements

Testing results due 12 months after endorsed

Include Annual Update documentation

## Referred to CSAC for decision

- Remove time-limitation
- Remove endorsement

## If due for Endorsement Maintenance

• TLE will be done then

## Questions?

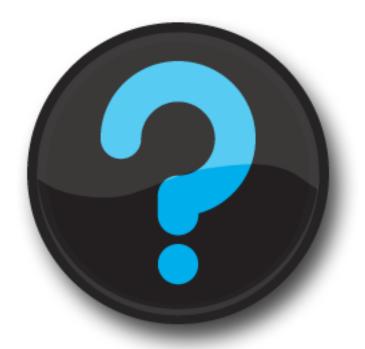

### **Next Webinar**

### December 19, 2011, 1 p.m. ET

- Topic(s) TBD
- Your suggestions always welcome

### How To Reach Us

General E-mail: measuremaintenance@qualityforum.org

Heidi Bossley, VP, Performance Measures <a href="https://hbossley@qualityforum.org">hbossley@qualityforum.org</a>

Glyndon Morris, Director, Measures Maintenance <a href="maintenance">gmorris@qualityforum.org</a>

Ashley Morsell, Project Manager, Measures Maintenance amorsell@qualityforum.org

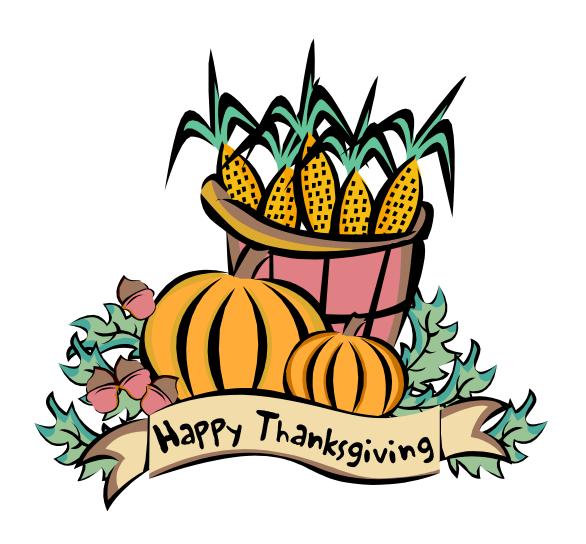